# Photoshop 2021 (Version 22.2)

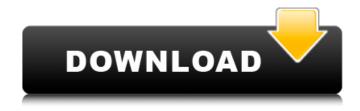

#### Photoshop 2021 (Version 22.2) Crack + With License Key Free Download

3 # Chapter 20: Taking Still Photos with Your Phone In This Chapter Shooting and editing high-quality photos with the built-in camera Using the image tools to improve and convert your pictures Sharing your phone's photos on a large screen Using the image transfer feature to share your photos A few years ago, if you took a photo with a camera, the most you could do was print it out. Images were taken on film, which took a significant amount of space in a photo album or frame. The format was rarely portable, and even if you carried your photo on a flash drive or printed it, it was bound to be lousy quality

## Photoshop 2021 (Version 22.2) Crack+ With Key Free Download [Win/Mac] [2022]

Features of Photoshop Elements vs Photoshop Interface & Camera Photoshop Elements is a simple, robust desktop application that gives you both ease of use and a professional platform. It boasts a user interface that is easy to navigate, and since it's in the same suite as Photoshop, everything that a professional user knows about the complexities of the application is accessible with very little learning on your part. There is a unique toggle button to the right of the screen that allows you to navigate between the various tools available within Photoshop Elements. It's a familiar feature to those who use Photoshop, but one that's not really common in other Photoshop alternatives. Some of the tools you'll find in the Elements tools menu are cropping, editing, and image creation. Within the editing tools, you can perform numerous operations such as: Shredding, healing, deleting, and rotating objects Extracting and removing objects from a photo Creating new objects, such as text, shapes, and paths Color correction Gradient fills Background cleaning Toning, or changing the color of an entire photo Animated gif creation The tools available to you will be less robust than those in Photoshop, but you can still perform just about all of the same effects that you can in the standard version of Photoshop. The interface for this interface is similar to Photoshop, but much smaller in size. The fact that it's not meant to be easier to use leads to the fact that more options are hidden away in the menu. This is for a few reasons: Less options = easier to use Simpler interface = less scrolling The Camera menu for Photoshop Elements. The camera menus are different between Photoshop Elements and Photoshop. Elements features two main camera tools: RAW (RAW) uses a RAW file format. This should be chosen for images that have never been edited. RAW is a large file format and most of the RAW editing tools are destructive. Normal is the default quality option for each RAW shot. You'll get slightly better quality, but it also uses more disk space and takes more processing power to create. Photoshop Elements offers Photoshop's standard photo editing and retouching tools with equally familiar controls. The RAW and Normal quality options in Elements. The RAW option is accessed by clicking the camera icon to the left of the tool bar. RAW images in Photoshop will be mostly 8ce3bd8656

# Photoshop 2021 (Version 22.2) Crack+ Registration Code [Updated-2022]

Q: Comparing objects? What is the best way to compare two objects in java? I have read about the equals() and compareTo() methods but its really confusing in my head. Should I compare each attribute of the object or should I compare the entire object? For Example: class Item { public Item(String id, String name, List items){ id = id; name = name; items = items; } String id; String name; List items; public boolean compareTo(Item object){ if(id.equals(object.id)){ return true; }else{ return false; } } public String toString(){ return this.name + this.id; } } Should I compare each attribute like this? public boolean compareTo(Item object){ if(id.equals(object.id)){ return true; }else{ return false; } } Or should I go for the entire object? public boolean compareTo(Item object){ return id.equals(object.id) && name.equals(object.name); } A: You're code only compares the id of the object. The compareTo() method should accept a parameter of type Item, or extend it, for the entire object comparison. Then you should add a method that returns true if all attributes are equal. It would look something like this: class Item { public Item(String id, String name, List items){ id = id; name = name;

# What's New in the Photoshop 2021 (Version 22.2)?

The glycoprotein Ib-alpha subunit defines a novel class of cell surface lectin that can be substituted for the beta subunit of platelet integrin alphaIIbbeta3 by platelet factor 4. The complement regulatory glycoprotein of the alpha subunit of platelet glycoprotein Ib-alpha (GpIb-alpha) has recently been identified as an adhesion receptor for von Willebrand factor (VWF), although its role in platelet function has not been elucidated. Here we show that recombinant GpIb-alpha not only binds VWF, but also binds to the proprotein of platelet factor 4 (PF4), which is functionally equivalent to the beta subunit of the platelet integrin alphaIIbbeta3. Binding of GpIb-alpha to PF4 occurs in the presence of heparin or urea. Mutations in the GpIb-alpha subunit completely abrogated its interaction with VWF and PF4, whereas mutations in the mucin-like domain of GpIb-alpha did not affect its binding to VWF but interfered with its association with PF4. Taken together, these data suggest that GpIb-alpha mediates the binding of VWF to platelets, which is mediated by the beta subunit of the integrin alphaIIbbeta3. Furthermore, the interaction of GpIb-alpha with PF4 suggests that it is functionally related to the beta3 subunit of the platelet integrin alphaIIbbeta3.Q: Twilio - API, returned status 400 I have a problem with Twilio API for making calls. In my POST method I have to put JSON: { "digits": { "phone\_numbers": [ "+395439377969" ] }, "referral\_code": "0123456789" } I've added some code which calls the method: service.calls.create({ phone\_number: "+395439377969" }, function (error, response) { console.log(error); if (!error && response.status === 200) {

# **System Requirements:**

OS: Windows 10 / Windows 8.1 / Windows 7 (64-bit) Processor: Intel® Core<sup>TM</sup> i5-6500 3.2GHz / AMD FX 8350 4.0GHz Memory: 4GB Graphics: Nvidia GeForce GTX 760 / AMD Radeon R9 270 DirectX: Version 11 Hard Drive: 50GB free space Additional Notes: Please note that this version of the game may not play on certain systems without modifications. Those modifications may not be available for download